## **command - resizeTable**

, .

## **Parameters:**

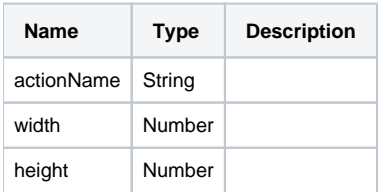

## **Example:**

editor.execCommand('resizeTable', 800, 400);